In order to configure the Aures PS520 II, you must first scan the "Start of Configuration" barcode and when finished you must scan the "End of Configuration" barcode.

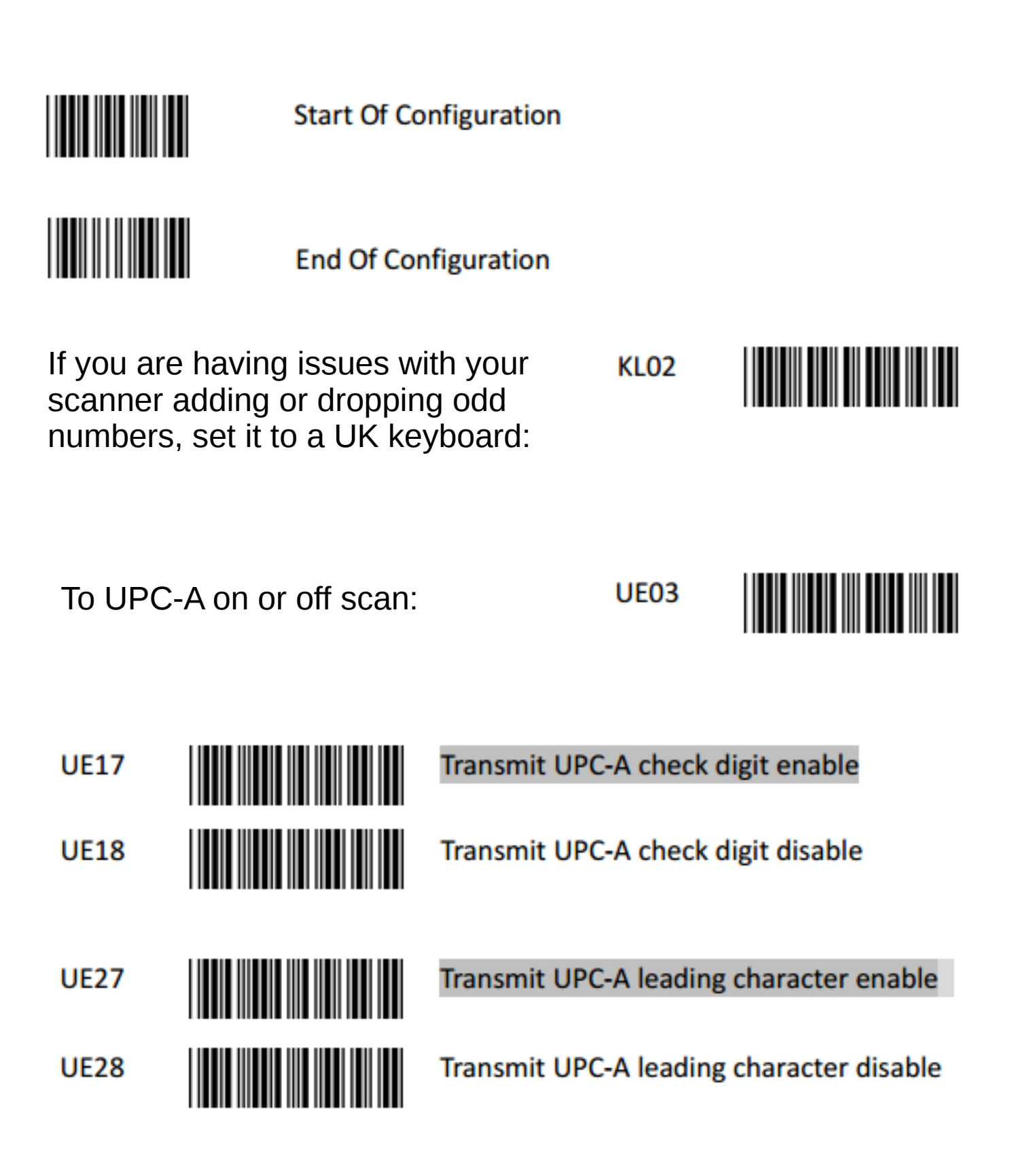

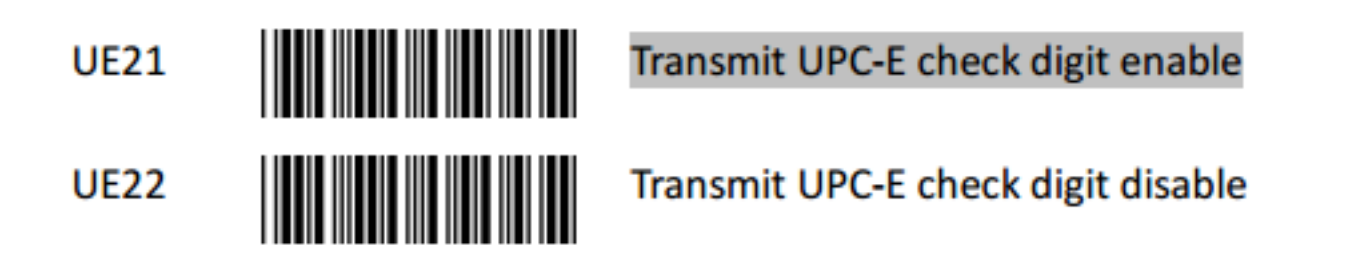

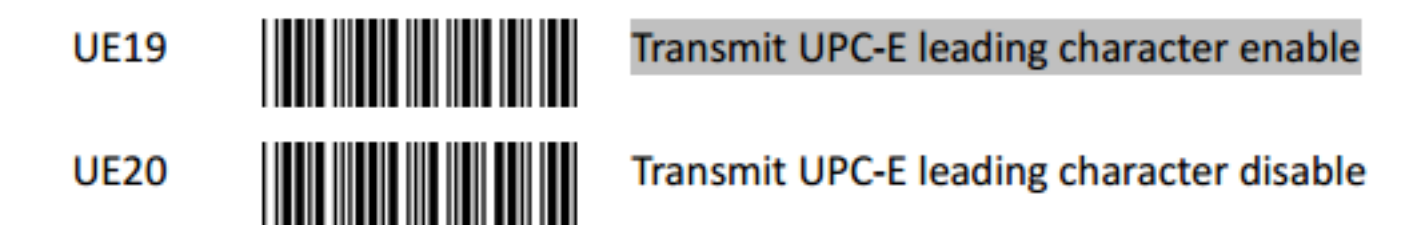

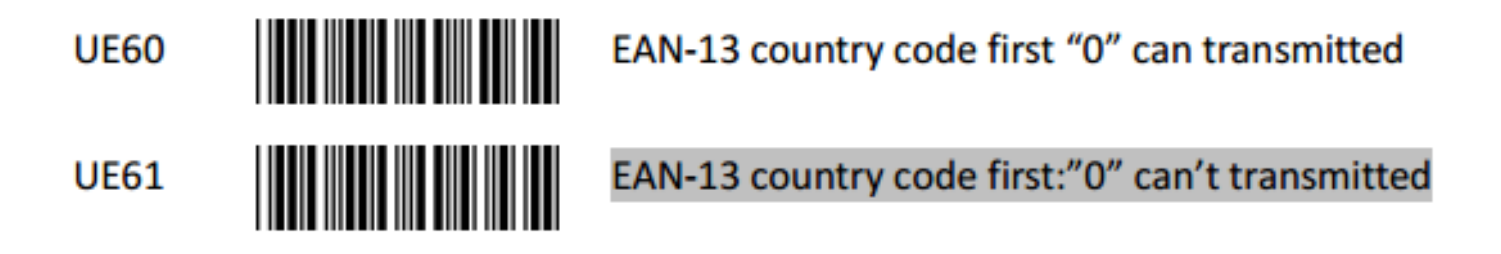